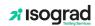

## **RESULTS REPORT**

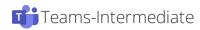

## 1. Result

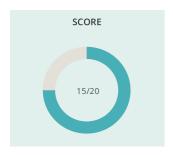

## 2. List of questions

Microsoft 365 Collaborative Tools

| Number | I.D.         | Question | Time spent | Score |
|--------|--------------|----------|------------|-------|
| 1      | PCO365EN0084 |          | 1:57       | 1/1   |
| 2      | PCO365EN0097 |          | 30s        | 1/1   |
| 3      | PCO365EN0086 |          | 11s        | 1/1   |
| 4      | PCO365EN0034 |          | 23s        | 1/1   |
| 5      | PCO365EN0087 |          | 25s        | 1/1   |
| 6      | PCO365EN0010 |          | 36s        | 0/1   |
| 7      | PCO365EN0378 |          | 37s        | 1/1   |
| 8      | PCO365EN0035 |          | 25s        | 1/1   |
| 9      | PCO365EN0369 |          | 31s        | 0/1   |
| 10     | PCO365EN0388 |          | 18s        | 1/1   |
| 11     | PCO365EN0387 |          | 16s        | 1/1   |
| 12     | PCO365EN0030 |          | 52s        | 1/1   |
| 13     | PCO365EN0376 |          | 15s        | 0/1   |
| 14     | PCO365EN0375 |          | 15s        | 0/1   |
| 15     | PCO365EN0377 |          | 51s        | 1/1   |
| 16     | PCO365EN0014 |          | 10s        | 1/1   |
| 17     | PCO365EN0074 |          | 16s        | 1/1   |
| 18     | PCO365EN0021 |          | 1:17       | 0/1   |
| 19     | PCO365EN0100 |          | 48s        | 1/1   |
| 20     | PCO365EN0031 |          | 10s        | 1/1   |

Test date: November 8, 2023